8 26 ( 99)

7 30

3

12 5 1225007

21.7.30 0730 8

21.7.30 0730 2

# **「写」 インタン インタン インタン インタン 保発 0730 第8号** 平成21年7月30目

#### 都 道 府 県 知 事<br>地方厚生(支) 局長 殿 殿

厚生労働省保険局長

電子情報処理組織の使用による費用の請求に関して厚生労働大臣が 定める事項及び方式並びに光ディスク等を用いた費用の請求に関し て厚生労働大臣が定める事項、方式及び規格について

 療養の給付及び公費負担医療に関する費用の請求に関する省令(昭和51年厚生省 令第36号)第一条第一項・附則第四条第一項及び同項の表申第一号並びに附則第六 条第一項第二号の規定に基づき、電子情報処理組織の使用による費用り請求に関して 厚生労働大臣が定める事項及び方式並びに光ディスク等を用いた費用の請求に関して 厚生労働大臣が定める事項、方式及び規格を別紙のとおり定めたので通知する。

 この通知は、歯科にづい七電子情報処理組織の使用による費用の請求に関する取扱 いを定めたことによるものである。

 なお、これに伴い、「電子情報処理組織の使用による費用の請求に関して厚生労働大 臣が定める事項及び方式並びに光ディスク等を用いた費用の請求に関して厚生労働大 臣が定める事項、方式及び規格について」(平成20年12月25目付け保発第 1225007号)は廃止する。

「別紙」

電子情報処理組織の使用による費用の請求に関して厚生労働大臣が定める事項 及び方式並びに光ディスク等を用いた費用の請求に関して厚生労働大臣が定め る事項、方式及び規格

|<br>| 平成21年7月30日|<br>| 厚 生 労 働 大 臣|

療養の給付及び公費負担医療に関する費用の請求に関する省令(昭和51年厚生省 令第36号)第一条第一項、附則第四条第一項本文及び同項の表中第一号並びに附則 第六条第一項第二号の規定に基づき、電子情報処理組織の使用による費用の請求に関 して厚生労働大臣が定める事項及び方式並びに光ディスク等を用いた費用の請求に 関して厚生労働大臣が定める事項、方式艮び規格を定め、平成21年8月1目より適 用する。

(別添1-1)オンライン又は光ディスク等による請求に係る記録条件仕様(医科用) (別添1-2) オンライン又は光ディスク等による請求に係る記録条件仕様(DPC. 用)

(別添1一\$)オンライン又は光ディスク等による請求に係る記録条件仕様(歯科用) (別添1-4)オンライン又は光ディスク等による請求に係る記録条件仕様(調剤用) (別添2-1)オンライン又は光ディスク等による請求に係る標準仕様(医科用) (別添2-2)オンライン又は光ディスク等による請求に係る標準仕様(DPC用)

(別添2-3)オンライン又は光ディスク等による請求に係る標準仕様(歯科用)

(別添2-4)オンライン又は光ディスク等による請求に係る標準仕様(調剤用)

- (別添 3 )オンライン又は光ディスク等による請求に係る傷病名コード(医科 用・D P C用・歯科用)
- (別添 4 )オンライン又は光ディスク等による請求に係る修飾語コード (医科 用.・D P C用・歯科用)
- 一(別添 5 )オンライン又は光ディスク等による請求に係る診療行為コード(医科 用·DPC用·歯科用)
- (別添 6)オンライン又は光ディスク等による請求に係る医薬品コード(医科 用・D p c用・歯科用・調剤用)
- (別添 7 )オンライン又は光ディスク等による請求に係る特定器材コード(医科 用・D P C用・歯科用・調剤用)
- (別添 8 )オンライン又は光ディスク等による請求に係るコメントコード(医科 用・D P C用・歯科用・調剤用)

(別添9)一オンライン又は光ディスク等による請求に係る歯式コード(歯科用)

- (別添10)オンライン又は光ディスク等による請求に係る歯科診療行為コード(歯 科用)
- (別添11)オンライン又は光ディスク等による請求に係る調剤行為コード(調剤用) \*別添1~11は、HP「診療報酬情報提供サービス」にて掲載

# 保総発0730第2号 ・平成21年7月30目

都道府県民生主管部(局)

国民健康保険主管課(部)長 殿 都道府県後期高齢者医療主管部(局) 後期高齢者医療主管課(部)長 殿 地方厚生 (支) 局長 殿

厚生労働省保険局総務課長

保険医療機関又は保険薬局に係る草子情報処理組織等 を用いた費用の請求等に関する取扱いについて

標記については、「保険医療機関又は保険薬局に係る光ディスク等を用いた費用の 請求等に関する取扱レ》につV・て」(平成18年4月10日保総発第0410001号・以下 「取扱い通知」という。)により取り扱っているところであるが、今般、取扱い通知 における「保険医療機関又は保険薬局に係る電子情報処理組織等を用いた費用の請求 に関する取扱要領」(以下「取扱要領」という。)を下記のとおり一部変更し、平成 21年10月請求分から適用することとしたので通知する。

 今回の改正は、「電子情報処理組織の使用による費用の請求に関して厚生労働大臣 が定める事項及び方式並びに光ディスク等を用いた費用の請求に関して厚生労働大 .臣が定める事項、方式及び規格について」が改正されたこと(平成21年7月30 日保発0730第8号)に伴い、歯科について電子情報処理組織の使用による費用の請 求、返戻・再請求に関する取扱いを定めたものであり、関係者への周知及び指導につ いて、よろしくお取り計らい願いたい。

「写」

- 1 取扱要領「2 電子情報処理組織による診療(調剤)報酬の請求に関する方法」 (2)中「(別添A)中第1章及び第3章」の次に「、歯科は、「オンラインによる返 戻ファイル及び再請求ファイルに係る記録条件仕様(歯科用)」(別添耳)中第1章 及び第3章」を加え、「(別添B)中第1章及び第3章によること。」を「(別添C) 中第1章及び第3章によること。」に、「別添A及びBは」を「別添A、B及びCは」 に改める。
- 2 取扱要領「3 保険医療機関等への連絡」(3)中「(別添A)中第1章及び第2章」 の次に「、歯科は、「オンラインによる返戻ファイル及び再請求ファイルに係る記 録条件仕様(歯科用)」(別添B)中第1章及び第2章」を加え、「(別添B)中第1 章及び第2章によること。」を「(別添C)中第1章及び第2章によること。」に、「別 添A及びBは」を「別添A、B及びCは」に改める。
- 3 取扱要領別添1及び別添2の点数表区分「医科・D P C・調剤」を「医科・D P C・歯科・調剤」に、作成要領中「医科、D P C及び調剤」・を「医科、D P C、歯 科及び調剤」に改める。

## 、(参考) 【改正後全文】

保険医療機関又は保険薬局に係る電子情報処理組織等 を用いた費用の請求に関する取扱要領

#### 1 、電子情報処理組織による診療(調剤)報酬の請求の届出

 保険医療機関又は保険薬局(以下「保険医療機関等」という。)は、療養の給付及び 公費負担医療に関する費用の請求に関する省令(以下「請求省令」という。)の定める ところにより、診療(調剤)報酬の請求に当たって、電子情報処理組織を使用する場合、 又は使用しているプログラム等を変更する場合は、あらかじめその旨を審査支払機関に. 届け出る(別添1参照)こと.。

 なお、保険医療機関等で電子情報処理組織の使用による費用の請求が厚生労働大臣 の定める方式に適合しているかどうかを事前に確認したい場合は、審査支払機関に依頼 (創添2参照)して確認試験を受けることができるものであること。

#### 2 電子情報処理組織による診療(調剤)報酬の請求に関する方法

- (1)保険医療機関等は、診療(調剤)報酬請求書情報及び診療(調剤)報酬明細書情 報について、厚生労働大臣の定める方式に従って入出力装置から入力して審査支払 機関の電子計算機に備えられたファイルに所定の期日ま・でに記録すること。ただし、 電気通信回線に障害が生じたときその他の事情により、電子情報処理組織による請 求が特に困難と認められる場合には、後記4(2)または、診療(調剤)報酬請求書及 び診療(調剤)報酬明細書により請求すること。
- (2) 返戻照会に係る再請求分がある場合は、保険医療機関等の選択により、電子情報 処理組織を使用する(医科は、「オンラインによる返戻ファイル及び再請求ファイルー に係る記録条件仕様 (医科用)」(別添A)中第1章及び第3章、歯科は、「オンライ ンによる返戻ファイル及び再請求ファイルに係る記録条件仕様(歯科用)」(別添B) 中第1章及び第3章、調剤は、「オンラインによる返戻ファイル及び再請求ファイル に係る記録条件仕様(調剤用)」(別添C)中第1章及び第3章によること。なお、 別添A、B及びCは、HP「診療報酬情報提供サービス」http://www.iryohoken.go.jp にて掲載)か、または、当月請求の電子情報処理組織の使用による費用の請求分と 区分し、審査支払機関が返戻した現行の紙レセプトに準じて出力した紙レセプト(以 下「出力紙レセプト」という。)に請求省令に定める診療(調剤)報酬請求書を添え て提出すること。

### 3 保険医療機関等への連絡

- (1)入出力装置から入力して審査支払機関の電子計算機に備えられたファイルに記録 された診療(調剤)報酬請求書情報及び診療(調剤)報酬明細書情報等について、 読み取り不能が発生した場合は、受付処理結果リストにより連絡すること。
- (2)診療(調剤)報酬請求点数の算定誤り、審査による査定等、請求点数に異動が生 じた場合は、増減点連絡書により連絡すること。
- (3) 記載事項の不備等事務的理由による返戻及び審査委員会の返戻照会は、入出力装 置から入力して審査支払機関の電子計算機に備えられたファイルに記録された請求 情報に基づき作成した出力紙レセプト、及び保険医療機関等の選択により、電子情 報処理組織の使用(医科は、「オンラインによる返戻ファイル及び再請求ファイルに 係る記録条件仕様(医科用)」(別添A)中第1章及び第2章、歯科は、「オンライン による返戻ファイル及び再請求ファイルに係る記録条件仕様(歯科用)」(別添B)

中第1章及び第2章、調剤は、「オンラインによる返戻ファイル及び再請求ファイル に係る記録条件仕様(調剤用)」(別添C)中第1章及び第2章によること。なお、 別添A、B及びCは、HP「診療報酬情報提供サービス」http://ww.iryohoken.go.jp にて掲載)により行うこと。

#### 4 光ディスク等による診療(調剤)報酬の請求の届出

(1)請求に関する届出

保険医療機関等は、請求省令の定めるところにより、診療(調剤)報酬の請求に 当たって厚生労働大臣の定める方式に従って記録した厚生労働大臣の定める規格に 適合するフレキシブルディスク又は光ディスク(以下「光ディスク等」という。) を使用する場合、又は使用しているプログラム等を変更する場合は、あらかじめそ の旨を審査支払機関に届け出る(別添3参照)こと。

 なお、保険医療機関等で作成する光ディスク等が、厚生労働大臣の定めた記録条 件仕様等に適合しているかどうかを保険医療機関等が事前に確認したい場合は、審 .査支払機関に依頼(別添4参照)して確認試験を豪けることができるものであるこ ・と。

- (2)請求に関する方法
	- ① 保険医療機関等は、診療(調剤)報酬請求書情報及び診療(調剤)報酬明細書 情報を記録した光ディスク等を正・副2枚作成し、正本に所要の事項を記載した ラベル(別添5参照)を貼付し、光ディスク等送付書(別添6参照).を添付のう え、保険医療機関等が所在する都道府県の審査支払機関に所定の期日までに提出 すること。
	- ②光ディスク等の提出に当たっては、破損等を防止するため、保護ケースを使用 すること。
	- ③光ディスク等の副本は、保険医療機関等で保管すること。

 なお、審査支払機関に提出した正本が傷等の理由から読み取りができない場合、 正本に代えて提出するものであること。

- ④返戻照会に係る再請求分がある場合は、'当月請求の光ディスク等の請求分と区 分し、審査支払機関が返戻した出力紙レセプトに診療(調剤)報酬請求書を添え て提出すること。.
- (3) 保険医療機関等への連絡
	- 一① 提出された光ディスク等について、読み取り不能が発生した場合は、受付エラ 一連絡票により連絡すること。
	- ② 診療(調剤)報酬請求点数の算定誤り、審査による査定等、請求点数に異動が 生じた場合は、増減点連絡書により連絡すること。
	- ③記載事項の不備等事務的理由による返戻及び審査委員会の返戻照会は、光デイ スク等に記録された請求情報に基づき作成した出力紙レセプトにより行うこと。
- 5 療養の給付費等の請求の代行

保険医療機関等は、医師、歯科医師又は薬剤師を主たる構成員とする団体(その団 体を主たる構成員とする団体を含む。)で、医療保険の運営及び審査支払機関の業務運 営に密接な関連を有し、かつ、十分な社会的信用を有するものであって療養の給付及び 公費負担医療に関する費用の請求の代行を行うもの(以下「事務代行者」という。)を 介した電子情報処理組織の使用による請求を始めようとするとき、事務代行者を介した 電子情報処理組織の使用による請求をやめようとするとき、又は使用するプログラムを 事務代行者が変更しようするときは、あらかじめその旨を審査支払機関に届け出る(別 添7)こと。

#### 6 保険者等への請求

 保険者等への請求は、平成23年3,月31日までの間は、保険者等の選択により以下 のいずれかの方法で行うこと。

- (1) 診療(調剤)報酬明細書情報を、電子情報処理組織を使用して保険者等の電子計 算機に備えられたファイルに記録する。
- (2) 診療(調剤)報酬明細書情報を記録した光ディスク (DVD-R又はCD-R) を提出する。
- (3) 出力紙レセプトを提出する。

ただし、平成23年4月1日以降の保険者等への請求は、(1)の方法で行うこと・

7 再審査の申出及び請求の取下げ申出

再審査の申出及び請求の取下げ申出は、・出力紙レセプトにより行うこと。

### 別添 1

# 電子情報処理組織の使用による費用の請求に関する届出

 電子計算機を使用して厚生労働大臣の定める方式に従って電子情報処理組織の使用による費用の請 求を(開始 · 変更 )することに関し、「療養の給付及び公費負担医療に関する費用の請求に関 する省令」の規定に基づき届け出ます。

なお、審査支払機関のオンライン請求システム利用規約に同意します。

(審査支払機関名) 御中 開設者

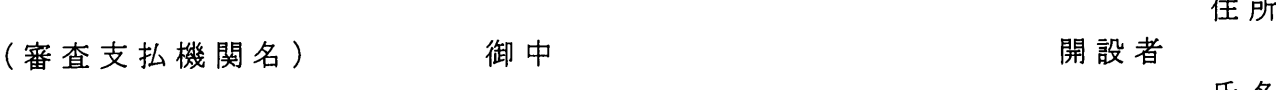

平成 年 月 目

には、名のようには、このようには、このようには、名のようには、このようには、このようには、このようには、このようには、このようには、このようには、このようには、このようには、このようには、このようには

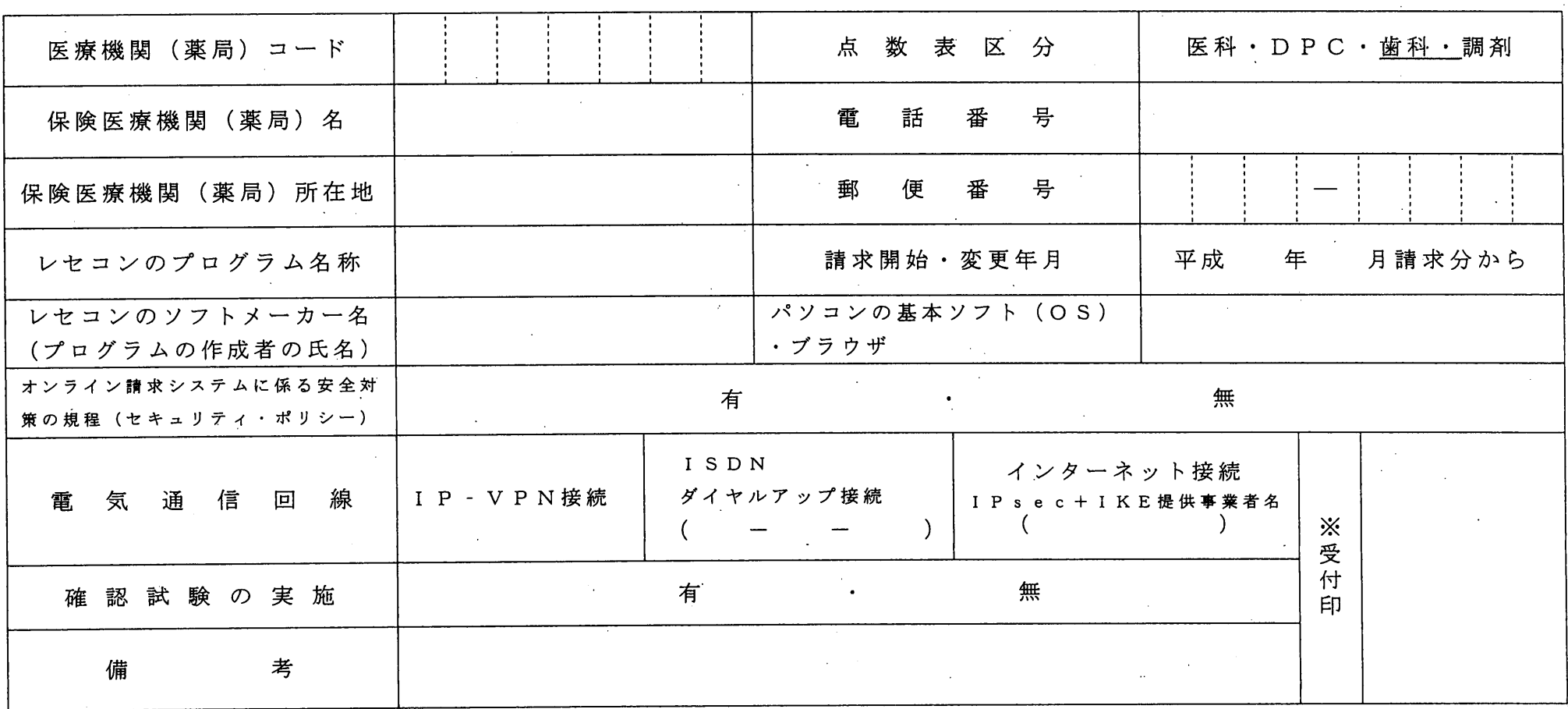

作成要領

- 1 この様式は、保険医療機関等が電子情報処理組織の使用による費用の請求を開始又は使用しているプログラム等を変更する場合、審査支払機関 に医科、DPC及び調剤別に作成し提出する。
- 2 電子情報処理組織の使用による費用の請求を開始又は変更しようとするとき、その別をOで囲む。
- 3 「点数表区分」欄には、医科、DPC、歯科及び調剤の別を○で囲む。
- 4. 「医療機関(楽局) コード」、 「保険医療機関(楽局)名」、 「電話番号」、 「保険医療機関(楽局)所在地」及び「郵便番号」欄には、保険 医療機関届で届け出た記載内容を記入する。
- 5 「レセコンのプログラム名称」欄には、レセコンのソフトの名称及びシリーズ名を記入する。
- 6 「レセコンのソフトメーカー名」欄には、レセコンのソフトメーカー名又はプログラムの作成者の氏名を記入する。
- 7 r請求開始・変更年月」欄には、電子情報処理組織の使用による費用の請求を開始又は変更しようとするときに、当該診療(調剤)報酬の請求 年月を記入する。
- 8 「パソコンの基本ソフト (OS)・ブラウザ」欄には、オンライン請求システムの送信機器の基本ソフト名及びブラウザ名を記入する。

#### 《記載例》

OS:ウインドウズVista ブヲウザ:インターネットエクスプローラ7

- g rオンライン請求システムに係る安全対策の規程(セキュリティ・ポリシー)」欄の有・無をOで囲む。
- 10 「電気通信回線」欄には、電気通信回線への接続方法がIP VPN接続、ダイヤルアップ接続または、インターネット接続(IPsec+IKE)(IPsec (IETF(lnternet Engineering Task Force)において標準とされた、・IP(lnternet Pfotoco1)レベルの暗号化機能。認証や暗号のプロトコル、鍵交 換のプロトコル、ヘッダー構造など複数のプロトコルの総称)・とIKE(lnternet,Key Exchange;IPsecで用いるインターネット標準の鍵交換プロ トコル)を組み合わせた接続)の別をOで囲む。
	- なお、ダイヤルアップ接続(I SDN)の場合は、専用'電話番号、インターネット接続(IPsecとIKEを組み合わせた接続に限る。)の場合は、 提供事業者名を記入する。

11 「確認試験の実施」欄の有・無を〇で囲む。

#### (審査支払機関名)御中

住 所 開設者

#### 氏・名

#### 電子情報処理組織の使用による費用の請求に係る確認試験依頼書

なお、審査支払機関のオンライン請求システム利用規約に同意します 電子情報処理組織の使用による要用の請求を開始するにあたり、確認試験を受けたいので次のとおり依頼します。

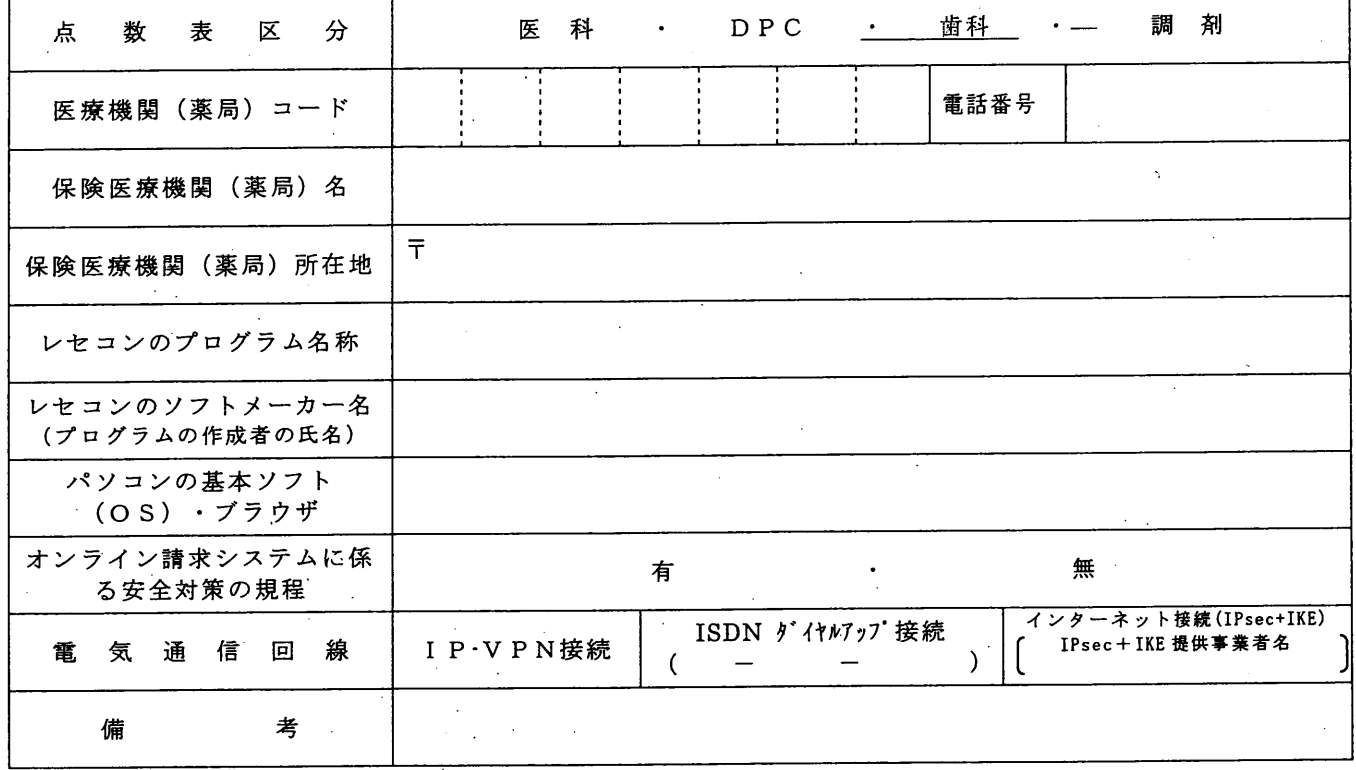

《 作成要領 》

- 1・本依頼書は、保険医療機関(薬局)で電子情報処理組織の使用による責馬の請求が厚生労働大臣の定める方 式に適合している.かどうか事前に確認したい場合、保険医療機関(薬局)の所在する審査支払機関に医科及び 調剤別に作成し提出する。'
- 2 本依頼書の提出期日は確認試験を実施する月の前月20日までとする。
- 3 「点数表区分」欄には、医科、DPC、歯科及び調剤の別を〇で囲む。
- 4 「医療機関(薬局)コード」、「電話番号」、「保険医療機関(薬局)名」及び「保険医療機関(薬局)所 在地(郵便番号を含む。)」欄には、保険医療機関届で届け出た記載内容を記入する。
- 5 「レセコンのプログラム名称」欄には、ソフトの名称及びシリーズ名を記入する。
- 6 「レセコンのソフトメーカー名」欄には、ソフトメーカー名又はプログラムの作成者の氏名を記入する。
- 7 「パソコンの基本ソフト(OS)・ブラウザ」欄には、オンライン請求システムの送信機器の基本ソフト名 及びブラウザ名を記入する。

≪記載例≫ OS:ウィンドウズ Vista - ブラウザ:インターネットエクスプローラ 7

- 8 「オンライン請求システムに係る安全対策の規程」欄の有・無を○で囲む。
- 9 「電気通信回線」欄には、電気通信回線への接続方法がIP VPN接続、ダイヤルアップ接続及びインタ ーネット接続(IPsec+IKE) (IPsec (IETF(Internet Engineering Task Force)において標準とされた、
	- IP(Internet Protocol)レベルの暗号化機能。認証や暗号のプロトコル、鍵交換のプロトコル、ヘッダー構造 など複数のプロトコルの総称)とIKE (Internet Key Exchange; IPsec で用いるインターネット標準の鍵交 換プロトコル)を組み合わせた接続に限る。)の別を○で囲む。

なお、ダイヤルアップ接続 (ISDN)の場合は、専用電話番号を、インターネット接続 (IPsecと IKE を 組み合わせた接続に限る。)の場合は、提供事業者名を記入する。